## **GPU Compute Servers** Karlsruhe Institute of Technology

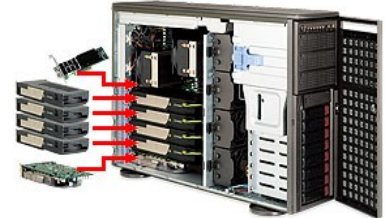

## **ipepdvcompute1.ka.fzk.de**: Fermi-based cards (**default**) **ipepdvcompute2.ka.fzk.de**: Kepler-based cards

**Local connection**: Set KITID environmental variable to your mail address. Based on it, your virtual home folder will be created. Pass KITID to ssh session.

• User name: guest, Password: kseta!

**Example**:

export KITID=["your.email@address.org](mailto:your.email@address.org)"

ssh -o SendEnv=KITID [guest@ipepdvcompute1.ka.fzk.de](mailto:guest@ipepdvcompute1.ka.fzk.de)

**External conenction**: SSH forwarding trough ufo.kit.edu connect outside of KIT

• User name: proxy, Password: kseta!

**Example**:

export KITID=["your.email@address.org](mailto:your.email@address.org)"

Ssh -L 2222:ipepdvcompute1.ka.fzk.de:22 proxy@ufo.kit.edu

ssh -p 2222 -o SendEnv=KITID guest@localhost

Valid until Wednesday **October 9, 15:00**, for prolongation of access, please, contact me at **[csa@suren.me](mailto:csa@suren.me)** and provide your public SSH key.